## Безопасность электронной ПОЧТЫ

## **B Unix (Linux)**

Kypc \*\*\*\*

Структура курса

Раздел I. Основные проблемы<br>безопасности эл. почты

Раздел II. Общие методы решения<br>проблем безопасности

Раздел III. Безопасная установка и настройка программ

# Раздел III. Безопасная установка и<br>настройка программ

- sendmail \*
- sendmail + SSL (STARTTLS) \*
- qmail
- postfix
- popa3d \*
- pop3s (popa3d + stunnel)
- **SpamAssassin \***
- **AVP (антивирус Касперского)**

\* тема включает практическую работу

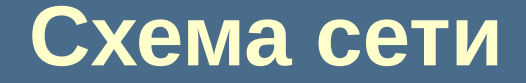

#### Узел преподавателя

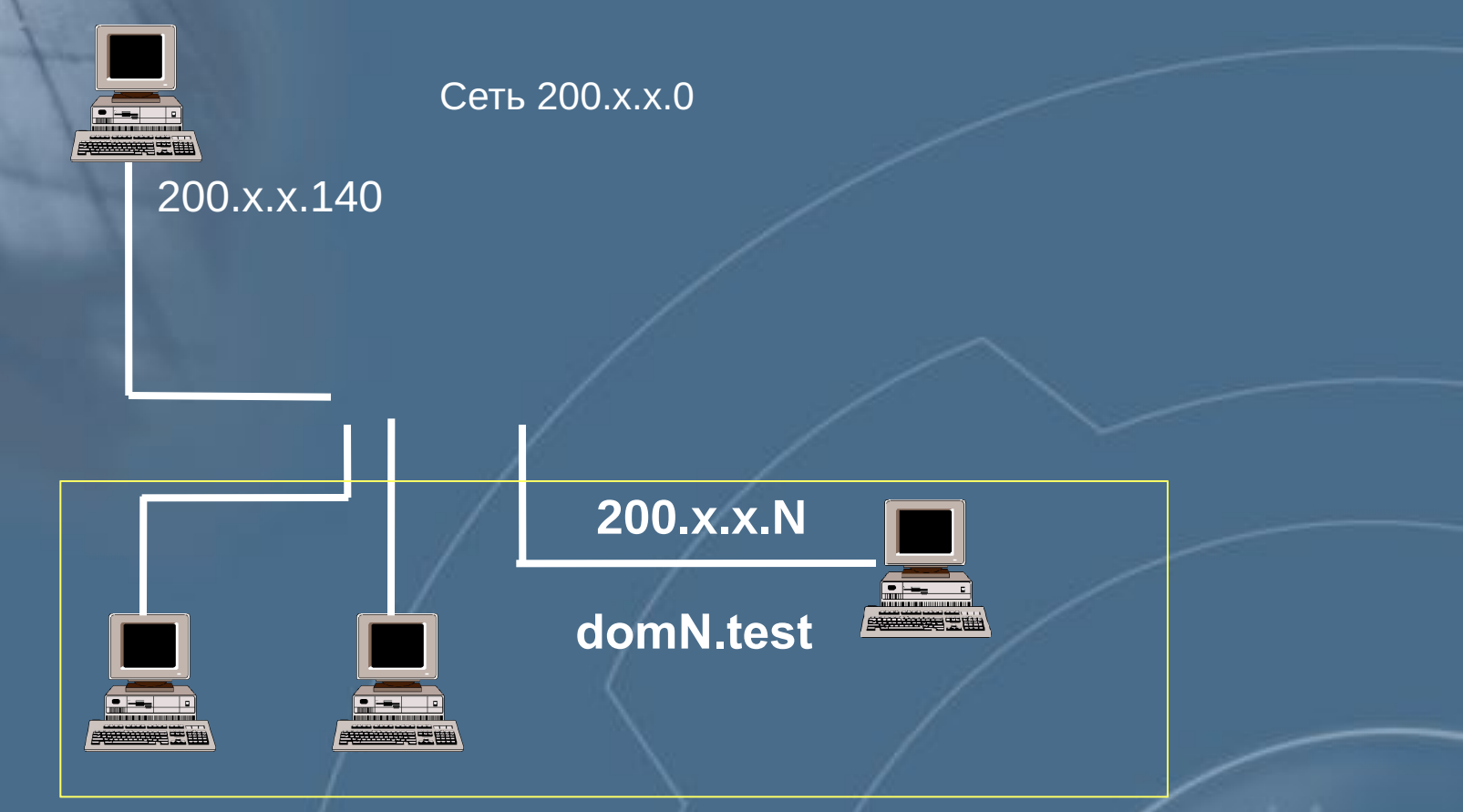

### alex@domN.test

## Подготовка к практическим работам

•Настроить операционную систему для удобной работы.

- •Создать тестового пользователя (alex).
- •Установить браузер Mozilla, в комплект которого входит почтовый клиент. Мы будем с помощью него тестировать работу почты.

•Установить пакет OpenSSL – понадобится для поддержки SSL в SMTP и POP3.

*Подготовка к работам может выполняться в любое время по усмотрению преподавателя.*

> **У Ч Е Б Н Ы Й Ц Е Н Т Р ИНФОРМЗАЩИТА**